テーマ:『 科学の楽しさを見出し、知りたいという意欲につながる理科指導 』

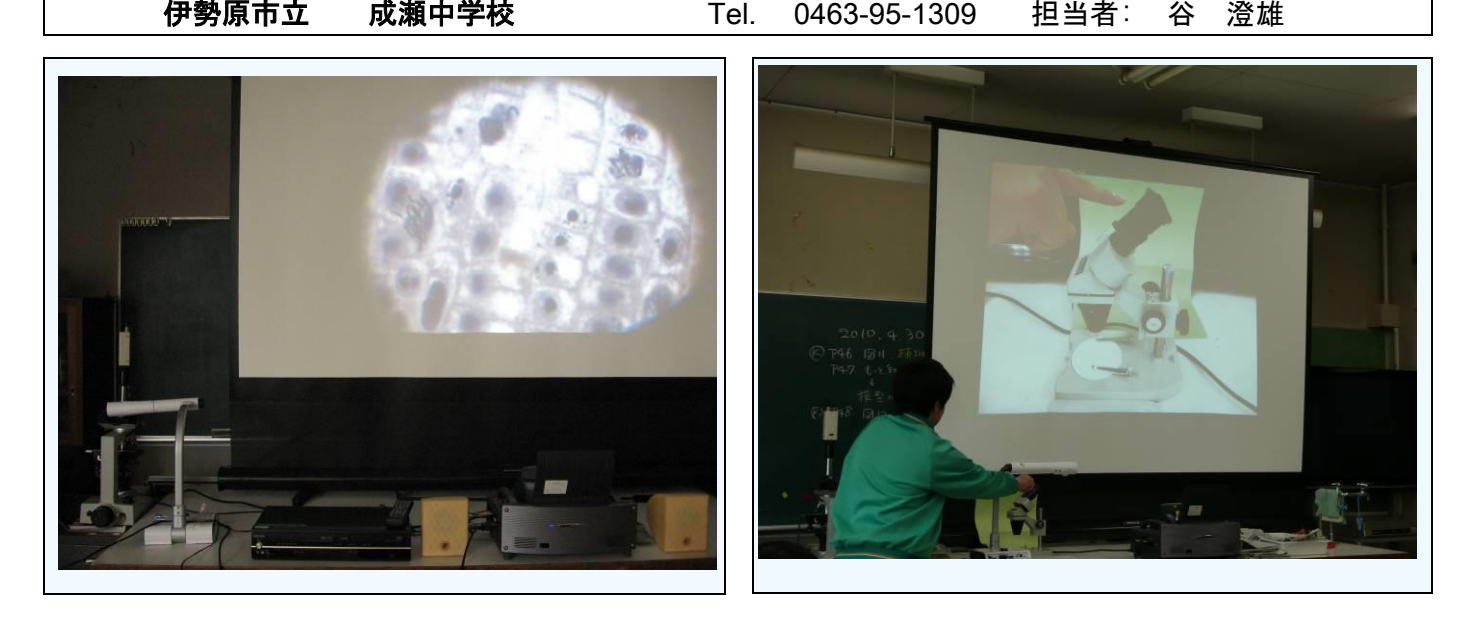

■実践内容: 本校では、日頃から理科の実験や観察に積極的に取り組む生徒が多く、科学的な内容に対する 生徒の関心も高い。その半面、これまでの授業では、理科室に十分な視聴覚機材がなかったため、なかなかI CT(Information and Communication Technology:情報コミュニケーション技術)を活用した授業を行う ことができず、授業が単調になりがちであった。また、ビデオソフトの内容が古く、内容が教科書と一致して いないものなども多かった。そこで、自然事象に対する生徒の関心を高め、より意欲を持って理科学習に取り 組めるよう、ICTを活用した観察・実験の指導の工夫・改善に取り組むことにした。まず、全学年の2分野 の授業で、書画カメラを活用した顕微鏡観察の授業実践を行い、授業の導入・観察手順の説明・解説など、さ まざまな場面で書画カメラを使用した。次に、視聴覚教材を活用した授業実践を行った。DVD教材やインタ ーネットで無料配信されている動画、シミュレーションソフトなどを活用し、実際に行けない場所、実物を観 察することができないものを見て観察をしたり、比較をさせたりした。

■実践成果: (1)書画カメラ(実物投影機)を活用した授業実践

実際の操作をスクリーンに大きく映しながら説明をすることによって、初めて顕微鏡観察を行う生徒にも、 操作手順やプレパラートの作成方法などがよく分かったようである。また、顕微鏡で見えている細胞を直接ス クリーンに写すことで、何をどう観察するのかという目的意識をしっかり持った上で観察に取り組むことがで きていた。さらに、観察が終わった後も、実際に観察した細胞を映しながら解説をすることができたので、よ り理解を深めることができた。

(2)視聴覚教材を活用した授業実践

独立行政法人科学技術振興機構のホームページ「理科ねっとわーく」で配信しているデジタル教材を使い、 ヒトの体内の様子を三次元CGや映像で見せることで、教科書では平面的にしか分からなかった体のつくりを、 立体的に理解させることができた。また、天体の動きをシミュレーションソフトや動画で見せることで、もっ と見てみたい、知りたいという気持ちを引き出すことができた。さらに、新学習指導要領への移行期間の内容 (教科書の補助教材の内容)も、新しいDVDを使って補足説明を行うことで理解が深まったようである。

■実践ポイント: 生徒の関心や意欲をいかに引き出すかということだけでなく、すでに関心を持っている生徒に もさらに深く課題を探求させるためにはどうしたら良いかということも考えながら、授業実践を行った。DVD を最初からすべて見せてしまうのではなく、途中で映像を止め、これまでに学んだ知識を使ってその先どうな るのかを考えたり想像したりする活動を取り入れる、できるだけ新しい映像を見せるなどの工夫を心がけた。